## Первая помощь при укусе клеща

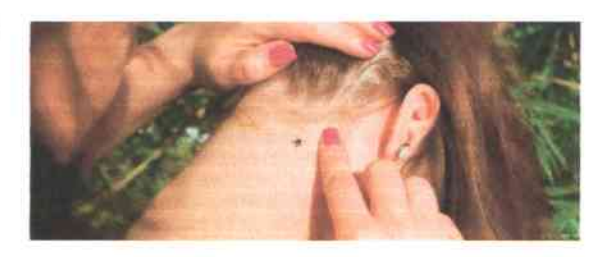

ė

Совет первый и главный. Если вам никогда не приходилось вытаскивать клеща у человека самостоятельно, обратитесь к врачу, чтобы избежать любых негативных последствий.

Если уверены, что справитесь сами, проводите процедуру очень осторожно. Ваша основная задача — не допустить сдавливания клеща, т.к. это приведет к впрыску яда в кровоток, а также не разорвать насекомое надвое, оставив половину под кожей. Клещ, словно буравчик, вкручивается под кожу, поэтому, если удалять его безграмотно, часть может застрять внутри, что значительно увеличит риск инфицирования.

Процедура удаления дело неприятное, практически HO безболезненное, так что бояться не стоит.

### Как вытащить клеща в домашних условиях?

Способ первый: профессиональное выкручивание

Выкручивать клеща можно в любую сторону. Для этого захватите паразита большим и указательным пальцем (желательно предварительно обернуть пальцы марлей) и медленно начинайте крутить, держа насекомое перпендикулярно коже. Если не хотите трогать паразита руками или он слишком маленький — возьмите пинцет. Не забудьте: клеща нужно захватить максимально близко к поверхности кожи. И, самое главное, не сжимайте его тело, иначе вы впрыснете в кровоток токсины.

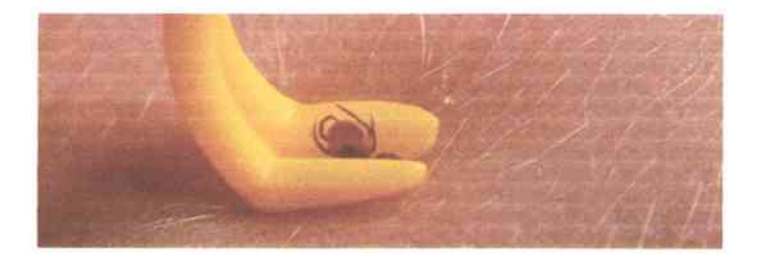

Сегодня вы можете упростить себе задачу и использовать специальные устройства для удаления клещей, такие как Klinver, Tick Nipper и др. Они продаются в аптеке. Некоторые устройства, например, Klinver, позволяют безболезненно поддеть клеща поближе к хоботку и безопасно извлечь его целиком. Основное преимущество этого устройства в том, что оно не сжимает тело клеща, тем самым минимизирует риск попадания в кровь инфекций и ядовитых веществ. Кроме того, устройство позволяет извлечь насекомое полностью, не оставляя хоботок - источник воспаления. Klinver

еще и снабжен специальной пробиркой для сдачи паразита на анализ.

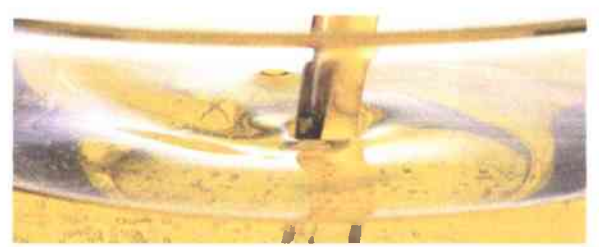

Способ второй: удушение.

Бытует мнение, что вытащить клеща у человека можно, обработав растительным маслом или другим жирным веществом пораженный участок кожи. Суть метода в эффекте удушения: насекомое самостоятельно выбирается наружу, покидая тело.

Обратите внимание: многие врачи не рекомендуют использовать этот метод, т.к. закупорка дыхательных путей насекомого может привести к его гибели под кожей, а в процессе клещ успеет впрыснуть свой яд в рану.

#### Способ третий: мертвая петля

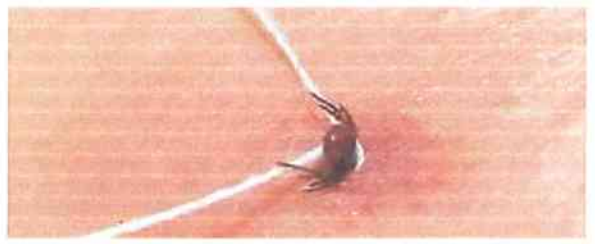

Если под рукой нет специальных инструментов, вы можете использовать простую прочную нить. Сделайте петлю вокруг клеща и затяните ее. Обхватив клеща полностью, начинайте выдергивать его легкими движениями.

Этот способ также не является стопроцентно надежным, так как может растянуться на несколько минут (что в случае, если ваш «пациент» собака, неоправданно долго) и может привести к разрыву насекомого. Кроме того, ухватить петлей маленького паразита довольно сложно. При этом остается риск разорвать его или оставить хоботок в коже.

## Получилось! Что дальше?

Поздравляем, паразита вы достать сумели. Однако риски стоит исключить полностью. Обработайте ранку антисептиком, например, йодом. С особой тщательностью вымойте инструмент и руки. Если вам все же не удалось выполнить операцию «чисто» и в ранке осталась голова - не пугайтесь, удалите ее пинцетом или обратитесь к хирургу. Но даже если часть клеща «въелась» глубоко под кожу, в скором времени на этом участке кожи образуется маленький гнойничок, и остатки паразита выйдут наружу вместе с гноем, образовавшимся в ранке.

# Правила передачи клеща в лабораторию

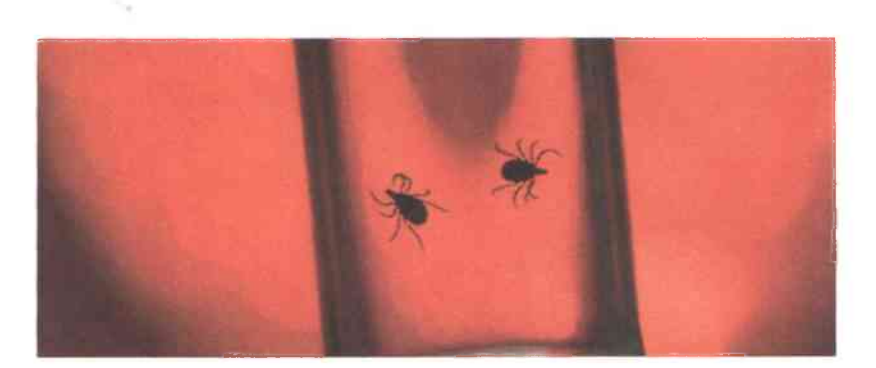

• Клеща сохраните живым

 $\mathcal{L}$ 

4

- Не смазывайте насекомое маслом или иными средствами
- Поместите клеща в емкость с бумагой, предварительно смоченной в воде, чтобы он не погиб в процессе транспортировки
- Доставьте насекомое в лабораторию не позже чем через 2 дня с момента удаления

Отнеситесь всерьез к проблеме, если она коснулась вас и ваших близких. Помните об опасности, которую несут клещи. Если не уверены, что справитесь с паразитом сами, отправляйтесь к хирургу. Не проводите опасные эксперименты, пытаясь извлечь клеща «народными» методами. Используйте специально предназначенные для этого средства, приобретенные в аптеке.